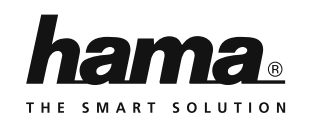

## **D** Bedienungsanleitung **GB F** Mode d'emploi Instrucciones de uso **E** Istruzioni per l'uso **I** Gebruiksaanwijzing **NL Chipcard Reader Single Chipkartenleser**

**2. Package Contents**

connection cable • These operating instructions

**3. Safety Notes**

dry environment. • Do not use the product in the immediate vicinity of heaters or other heat sources or in direct sunlight. • Do not drop the product and do not expose it to any major shocks. • Do not attempt to service or repair the product yourself. Leave any and all service work to qualified experts. • Do not open the device or continue to operate it if it becomes damaged.v • Dispose of packaging material immediately according to locally applicable regulations. • Do not modify the product in any way. Doing so voids the warranty. • Keep this product, as all electrical products, out of the reach of children!

• USB 2.0 chip card reader with fixed

• The product is intended for private, non-commercial use only. • Protect the product from dirt, moisture and overheating, and only use it in a

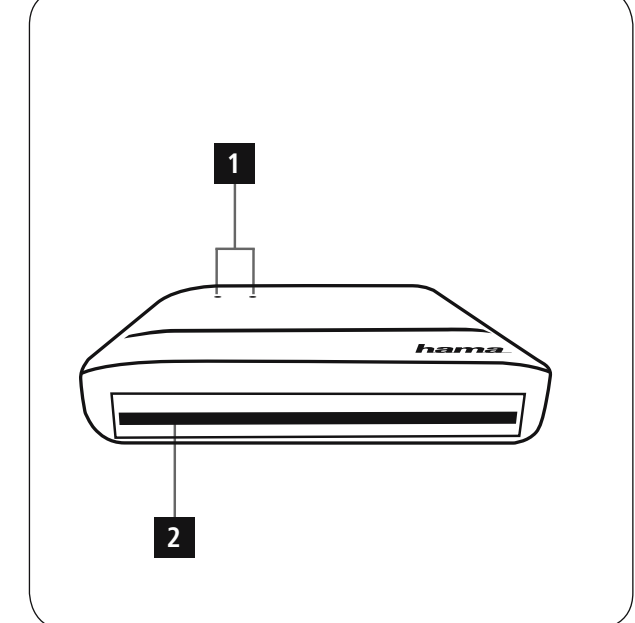

### GB Operating Instructions

**Controls and Displays** 1. Status LEDs (power/data) 2. Chip card slot

Thank you for choosing a Hama product. Take your time and read the following instructions and information completely. Please keep these instructions in a safe place for future reference. If you sell the device, please pass these operating

instructions on to the new owner. **1. Explanation of Warning Symbols and Notes**

**Warning** This symbol is used to indicate safety instructions or to draw your attention to specific hazards and risks.

### **Note**

This symbol is used to indicate additional information or important notes.

#### D Bedienungsanleitung

**Bedienungselemente und Anzeigen** 1. Status-LEDs (Power/Daten) 2. Chipkarten Einschub

Vielen Dank, dass Sie sich für ein Hama Produkt entschieden haben! Nehmen Sie sich Zeit und lesen Sie die

#### folgenden Anweisungen und Hinweise zunächst ganz durch. Bewahren Sie diese **2. Packungsinhalt**

Räumen.

• USB 2.0 Chipkartenleser mit festem Anschlusskabel • diese Bedienungsanleitung **. Sicherheitshinweise**

Wird verwendet, um zusätzlich Informationen oder wichtige Hinweise

• Das Produkt ist für den privaten, nicht-gewerblichen Haushaltsgebrauch vorgesehen. • Schützen Sie das Produkt vor Schmutz, Feuchtigkeit und Überhitzung und verwenden Sie es nur in trockenen

• Betreiben Sie das Produkt nicht in unmittelbarer Nähe der Heizung, anderer Hitzequellen oder in direkter

Sonneneinstrahlung. • Lassen Sie das Produkt nicht fallen und setzen Sie es keinen heftigen Erschütterungen aus.

**Hinweis**

zu kennzeichnen.

**1. Erklärung von Warnsymbolen und Hinweisen**

Bedienungsanleitung anschließend an einem sicheren Ort auf, um bei Bedarf darin nachschlagen zu können.

## **Warnung**

Wird verwendet, um Sicherheitshinweise zu kennzeichnen oder um Aufmerksamkeit auf besondere Gefahren und Risiken zu lenken.

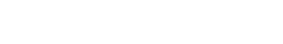

**F** Instrucciones de uso

**Éléments de commande et d'affichage** 1. LED d'état (Power/données)

2. Emplacement pour cartes à puce Nous vous remercions d'avoir choisi un produit Hama. Veuillez prendre le temps de lire l'ensemble des remarques et consignes suivantes. Veuillez conserver ce mode

d'emploi à portée de main afin de pouvoir le consulter en cas de besoin. Transmettez-le au nouveau propriétaire avec l'appareil le cas échéant.

#### **1. Explication des symboles d'avertissement et des remarques**

**Avertissement**

Ce symbole est utilisé pour indiquer des consignes de sécurité ou pour attirer votre attention sur des dangers et risques particuliers.

**Remarque** Ce symbole est utilisé pour indiquer des informations supplémentaires ou

des remarques importantes. **2. Contenu de l'emballage** • Lecteur de cartes à puce USB 2.0 avec câble de connexion fixe

- Mode d'emploi **3. Consignes de sécurité**
- Ce produit est destiné à une installation domestique non commerciale. • Protégez le produit de toute saleté, humidité, surchauffe et utilisez-le uniquement dans des locaux secs. • N'utilisez pas le produit à proximité

immédiate d'un chauffage, d'autres sources de chaleur ou exposé aux rayons directs du soleil. • Protégez le produit des secousses violentes et évitez tout choc ou toute chute.

computer. • Versuchen Sie nicht, das Produkt **Chipkartenschnittstelle :**

**5. Getting started**

**USB 1.1**

**Note – Compatibility**

• The USB 2.0 chip card reader is downward compatible with USB 1.1. • No additional drivers are needed. The installation runs automatically.

To use the chip card reader, you need a smartcard or ID card, as well as compatible software. You can get the software from your bank, your local administration or other certified institutions, as applicable. The software is not included with this product. On the internet, you can find other free software and chip cards or ones that are subject to charge that you can use with your chip card reader. • Connect the USB 2.0 chip card reader to an available USB port on your

• Kompatibel mit der PC/SC Spezifikation • Unterstützt Microsoft Smart Card for Windows • Unterstützte Speicherchipkarten: HLE4418, SLE4428, SLE4432, SLE4442, AT88SC1608, AT45D041 • Smartcard (Prozessor-Chipkarte) Unterstützung: gem. ISO 7816-1, 2, 3, 4; Protokolle T=0, T=1 • APIs : PC/SC, PKCS#11 ersorgung Karten • Spannungs<br>1,8V/3V/5V

**5. Inbetriebnahme und Betrieb**

## **Hinweis – Kompatibilität USB**

**1.1** • Der USB 2.0 Chipkartenleser ist abwärtskompatibel zu USB 1.1. • Es sind keine zusätzlichen Treiber notwendig. Die Installation erfolgt

automatisch.

**Interface de carte à puce :** • Compatible avec la spécification PC/SC • Supporte Microsoft Smart Card for

• Cartes à puce mémoire prises en  $charne : HFE4418, SFE4428, SFE44$ SLE4442, AT88SC1608, AT45D041 • Smartcard (carte à puce à processeur) : selon ISO 7816-1, 2, 3, 4 ; protocole

Windows

 $T=0$ ,  $T=1$ • APIs : PC/SC, PKCS#11 • Alimentation électrique des cartes :

1,8V/3V/5V **5. Mise en service**

Zur Verwendung des Chipkartenlesers benötigen Sie eine Smartcard oder ID-Karte, sowie eine passende Software. Die Software erhalten Sie ggf. von Ihrer Bank, der Verwaltung Ihres Landes oder von anderen zugelassenen Institutionen. Diese Software ist nicht Bestandteil dieses Produktes.

• Insert your chip card into the chip card slot (2). The left LED indicator light lights up in red if the connection is

**1**

• During the data transfer, the left indicator light lights up in red and the right one lights up in green (1).

**6. Care and Maintenance** • Only clean this product with a slightly damp, lint-free cloth and do not use aggressive cleaning agents. • Make sure that water does not get into

successful.

the product. **7. Warranty Disclaimer** Hama GmbH & Co. KG assumes no liability and provides no warranty for damage resulting from improper installation/mounting, improper use of the product or from failure to observe the operating instructions and/or safety

notes

### Weitere freie oder kostenpflichtige Software und Chipkarten mit denen Sie ihren Chipkarten Leser nutzen können, finden Sie im Internet.

• Schließen Sie den USB 2.0 Chipkartenleser an einer freien USB Buchse Ihres Computers an. • Stecken Sie Ihre Chipkarte in den Chipkarten Einschub (2). Bei erfolgreicher Verbindung leuchtet die linke LED-Kontrollleuchte rot auf. • Während des Datentransfers leuchtet die linke Kontrolleuchte rot und die

**8. Service and Support**

here: www.hama.com

product.

English)

Please contact Hama Product Consulting if you have any questions about this

Hotline: +49 9091 502-115 (German/

Further support information can be found

Reiniger. • Achten sie darauf, dass kein Wasser in das Produkt eindringt.

### Reinigen Sie dieses Produkt nur mit einem fusselfreien, leicht feuchten Tuch und verwenden Sie keine aggressiven Reiniger. Achten sie darauf, dass kein

## **9. Recycling Information**

Note on environmental protection:<br>After the implementation of the<br>European Directive 2002/96/EU<br>and 2006/66/EU in the national legal system, the following applies: Electric and electronic **Contract** devices as well as batteries must not be disposed of with household waste. Consumers are obliged by law to return electrical and electronic devices as well as batteries at the end of their service lives to the public collecting points set up for this purpose or point of sale. Details to this are defined by the national law of the respective country. This symbol on the product, the instruction manual or the package indicates that a product is subject to these regulations. By recycling, reusing the materials or other forms of utilising old devices/Batteries, you are making an important contribution to protecting our environment.

### **9. Entsorgungshinweise**

## **Hinweis zum Umweltschutz:**

Ab dem Zeitpunkt der Umsetzung der europäischen Richtlinien 2002/96/EG und 2006/66/EG in nationales Recht **Contract** gilt folgendes: Elektrische und elektronische Geräte sowie Batterien dürfen nicht mit dem Hausmüll entsorgt werden. Der Verbraucher ist gesetzlich verpflichtet, elektrische und elektronische Geräte sowie Batterien am Ende ihrer Lebensdauer an den dafür eingerichteten, öffentlichen Sammelstellen oder an die Verkaufsstelle zurückzugeben. Einzelheiten dazu regelt das jeweilige Landesrecht. Das Symbol auf dem Produkt, der Gebrauchsanleitung oder

der Verpackung weist auf diese Bestimmungen hin. Mit der Wiederverwertung, der stofflichen Verwertung oder anderen Formen der Verwertung von Altgeräten/Batterien leisten Sie einen wichtigen Beitrag zum

Schutz unserer Umwelt.

### **9. Consignes de recyclage**

#### **Remarques concernant la protection de l'environnement:**

Conformément à la directive européenne 2002/96/CE et 2006/66/CE, et afin d'atteindre **Contract** un certain nombre d'objectifs en matière de protection de l'environnement, les règles suivantes doivent être appliquées: Les appareils électriques et électroniques ainsi que les batteries ne doivent pas être éliminés avec les déchets ménagers. Le pictogramme "picto" présent sur le produit, son manuel d'utilisation ou son emballage indique que le produit est soumis à cette réglementation. Le consommateur doit retourner le produit/ la batterie usager aux points de collecte prévus à cet effet. Il peut aussi le remettre à un revendeur. En permettant enfin le recyclage des produits ainsi que les batteries, le consommateur contribuera à la protection de notre environnement. C'est un acte écologique

#### • Ne tentez pas de réparer l'appareil vous-même ni d'effectuer des travaux d'entretien. Déléguez tous travaux

d'entretien à des techniciens qualifiés. • Ne tentez pas d'ouvrir le produit en cas de détérioration et cessez de l'utiliser. • Recyclez les matériaux d'emballage conformément aux prescriptions locales en vigueur.

• N'apportez aucune modification à l'appareil. Des modifications vous feraient perdre vos droits de garantie. • Cet appareil, comme tout appareil électrique, doit être gardé hors de

portée des enfants! **4. Configuration système requise** Le lecteur de cartes multiple prend en charge les systèmes d'exploitation suivants: • Windows 10/8.1/8/7/

Mac OS 10.10/10.11

**Remarque concernant la compatibilité USB 2.0 et USB 1.1** • Le lecteur de cartes à puce USB 2.0 est rétrocompatible avec USB 1.1 • Aucun pilote supplémentaire n'est nécessaire. L'installation démarre automatiquement.

Pour utiliser le lecteur de cartes à puce, vous avez besoin d'une Smartcard ou d'une carte ID ainsi que d'un logiciel adapté. Vous obtiendrez le logiciel auprès de votre banque, de l'administration<br>locale ou d'autres institutions locale ou d'autres ins homologuées, le cas échéant. Ce logiciel ne fait pas partie du produit.

Vous trouverez d'autres logiciels et cartes à puce gratuits ou payants avec lesquels vous pourrez utiliser votre lecteur de cartes à puce sur Internet. • Connectez le lecteur de cartes à puce

USB 2.0 à un port USB libre de votre ordinateur. • Insérez votre carte à puce dans l'emplacement prévu pour les cartes à puce (2). Le voyant LED de contrôle

gauche s'allume en rouge en cas de bonne connexion. • Pendant le transfert des données, le voyant de contrôle gauche s'allume en rouge et le voyant LED de contrôle droit s'allume en vert (1).

(allemand/anglais) Vous trouverez ici de plus amples informations concernant l'assistance : www.hama.com

**hama Hama GmbH & Co KG**

**86652 Monheim/Germany www.hama.com**

All listed brands are trademarks of the corresponding companies. Errors and omissions excepted, and subject to technical changes. Our general terms of delivery and payment are applied.

00054834/09.16

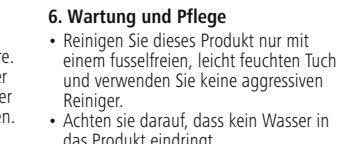

# **7. Haftungsausschluss**

Wasser in das Produkt eindringt.

**8. Service und Support** Bitte wenden Sie sich bei Fragen zum Produkt gerne an die Hama-Produktberatung. Hotline: +49 9091 502-115 (Deu/Eng) Weitere Supportinformationen finden sie hier: www.hama.com

rechte LED-Kontrollleuchte grün (1).

**6. Soins et entretien**

• Nettoyez la balance uniquement à l'aide d'un chiffon non fibreux légèrement humide ; évitez tout détergent agressif.

• Veillez à ce qu'aucun liquide ne pénètre dans le produit. **7. Exclusion de garantie** La société Hama GmbH & Co. KG

décline toute responsabilité en cas de dommages provoqués par une installation, un montage ou une utilisation non conformes du produit ou encore provoqués par un non respect des consignes du mode d'emploi et/ou des consignes de sécurité

**8. Service et assistance** En cas de question concernant le produit, veuillez vous adresser au service de conseil produits de Hama. Ligne téléphonique directe : +49 9091 502-115

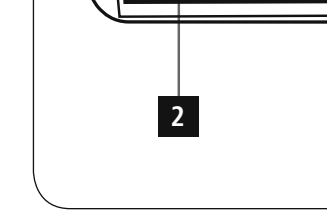

**4. System Requirements** The chip card reader supports the following operating systems: • Windows 10 / 8.1 / 8 / 7 / Mac OS 10.10/10.11 **Chip card interface:** • Compatible with the PC/SC Specification • Supports Microsoft Smart Card for

• Supported memory chip cards: HLE4418, SLE4428, SLE4432, SLE4442, AT88SC1608, AT45D041 • Smartcard (processor chip card) support: according to ISO 7816-1, 2, 3, 4; protocols T=0, T=1

• Power supply for cards: 1.8 V/3 V/5 V

selbst zu warten oder zu reparieren. Überlassen Sie jegliche Wartungsarbeit dem zuständigen Fachpersonal. • Öffnen Sie das Produkt nicht und betreiben Sie es bei Beschädigungen

• Entsorgen Sie das Verpackungsmaterial sofort gemäß den örtlich gültigen Entsorgungsvorschriften. • Nehmen Sie keine Veränderungen am Produkt vor. Dadurch verlieren sie jegliche Gewährleistungsansprüche. • Dieses Produkt gehört, wie alle elektrischen Produkte, nicht in

nicht weiter.

Kinderhände!

**4. Systemvoraussetzungen** Der Chipkartenleser unterstützt folgende

Betriebssysteme: • Windows 10 / 8.1 / 8 / 7 / Mac OS 10.10/10.11

• APIS: PC/SC, PKCS#11

Windows

#### **Elementos de manejo e indicadores** 1. LEDs de estado (Power/datos) 2. Ranura para tarjetas con chip

Le agradecemos que se haya decidido por un producto de Hama.

Tómese tiempo y léase primero las siguientes instrucciones e indicaciones. Después, guarde estas instrucciones de manejo en un lugar seguro para poder consultarlas cuando sea necesario. Si vende el aparato, entregue estas instrucciones de manejo al nuevo propietario.

#### **1. Explicación de los símbolos de aviso y de las indicaciones**

## **Aviso**

Se utiliza para caracterizar las indicaciones de seguridad o para llamar la atención sobre peligros y riesgos especiales.

### **II** Istruzioni per l'uso

**Elementi di comando e indicazioni** 1. LED di stato (alimentazione/dati) 2. Slot chip card

Grazie per avere acquistato un prodotto Hama! Prima della messa in esercizio, leggete

attentamente le seguenti istruzione e avvertenze, quindi conservatele in un luogo sicuro per una eventuale consultazione. In caso di cessione dell'apparecchio, consegnate anche le presenti istruzioni al nuovo proprietario.

#### **1. Spiegazione dei simboli di avvertimento e delle indicazioni**

**Attenzione** Viene utilizzato per contrassegnare le indicazioni di sicurezza oppure per rivolgere l'attenzione verso particolari

rischi e pericoli.

**Avvertenza**

**Nota**

Se utiliza para caracterizar informaciones adicionales o indicaciones importantes **2. Contenido del paquete** • Lector de tarjetas con chip USB 2.0 con cable de conexión fijo • Estas instrucciones de manejo **3. Instrucciones de seguridad** • El producto es para el uso doméstico

privado, no comercial.

sacudidas fuertes.

• Proteja el producto de la suciedad, la humedad y el sobrecalentamiento y utilícelo sólo en recintos secos. • No opere el producto en las inmediaciones de la calefacción de otras fuentes de calor o bajo la radiación directa del sol.

• No deje caer el producto ni lo someta a

• No intente mantener o reparar el aparato por cuenta propia. Encomiende cualquier trabajo de mantenimiento al personal especializado competente.

Viene utilizzato per contrassegnare informazioni supplementari o indicazioni importanti.

di allacciamento fisso • Queste istruzioni per l'uso

• Il prodotto è concepito per l'uso domestico privato, non commerciale.

• Evitare di mettere in esercizio luce diretta del sole. • Non fare cadere il prodotto e non sottoporlo a forti scossoni!

**2. Contenuto della confezionew** • Lettore schede chip USB 2.0 con cavo

• Proteggere il prodotto da sporcizia, umidità e surriscaldamento e utilizzarlo solo in ambienti asciutti. il prodotto in prossimità di riscaldamento, altre fonti di calore o la

**3. Indicazioni di sicurezza:**

Il chip card reader supporta i seguenti sistemi operativi: • Windows 10 / 8.1 / 8 / 7 / Mac OS 10.10/10.11

#### • No realice cambios en el aparato. Esto • Compatibilidad con Smartcard (tarjeta con chip para procesadores): conf. a ISO 7816-1, 2, 3, 4; protocolos T=0,  $T=1$ • APIs: PC/SC, PKCS#11 • Alimentación de tensión tarjetas: 1,8 V/3 V/5 V

**5. Puesta en marcha y funcionamiento**

• No abra el producto y no lo siga operando de presentar deterioros. • Deseche el material de embalaje en conformidad con las disposiciones locales sobre el desecho vigentes.

conllevaría la pérdida de todos los derechos de la garantía. Este aparato, como todos los aparatos eléctricos, no debe estar en manos de

**4. Requisitos del sistema** El lector de tarjetas con chip es compatible con los siguientes sistemas operativos: • Windows 10 / 8.1 / 8 / 7 / Mac OS 10.10/10.11 **Interfaz para tarjetas con chip :** • Compatible con la especificación PC/SC • Compatible con Microsoft Smart Card

para Windows • Tarjetas de memoria con chip compatibles: HLE4418, SLE4428, SLE4432, SLE4442, AT88SC1608,

AT45D041

• Non tentare di aggiustare o riparare l'anparecchio da soli. Fare eseguire qualsiasi lavoro di riparazione al personale specializzato competente. • Non aprire il prodotto e non utilizzarlo più se danneggiato. • Smaltire immediatamente il materiale d'imballaggio attenendosi alle prescrizioni locali vigenti. • Non apportare modifiche

all'apparecchio per evitare di perdere i

• Tenere questo apparecchio, come tutte le apparecchiature elettriche, fuori dalla portata dei bambini! **4. Requisiti del sistema**

diritti di garanzia.

los niños.

## **Nota – Compatibilidad con USB 1.1**

• El lector de tarjetas con chip USB 2.0 es compatible con la versión anterior USB 1.1. • No es necesaria la instalación de controladores adicionales. La instalación se realiza automáticamente.

Para la utilización del lector de tarjetas con chip se requiere una tarjeta inteligente (smart card) o una tarjeta identificativa, así como el software adecuado. Es posible que pueda obtener el software de su banco, la administración estatal u otras instituciones autorizadas.

**Interfaccia schede chip:**

• Memory chip card supportate:

**Windows** 

Este software no es parte componente de este producto. En Internet encontrará otros programas

de software y tarjetas con chip, gratuitos o de pago, con los que puede utilizar su lector de tarjetas con chip. • Conecte el lector de tarjetas con chip USB 2.0 a un puerto USB libre de su

ordenador. • Introduzca su tarjeta con chip en la ranura para tarjetas con chip (2). El LED izquierdo se iluminará de color rojo una vez establecida correctamente la conexión. • Durante la transferencia de datos, la luz de control izquierda se ilumina de

color rojo y el LED de control derecho se

#### ilumina de color verde (1). **6. Mantenimiento y cuidado**

• Limpie este producto sólo con un paño ligeramente humedecido que no deje pelusas y no utilice detergentes agresivos. • Asegúrese de que no entre agua en el producto.

## **6. Cura e manutenzione**

• Pulire il prodotto unicamente con un panno che non lascia pelucchi e appena inumidito e non ricorrere a detergenti aggressivi. • Fare attenzione a non fare penetrare acqua nel prodotto.

**7. Esclusione di garanzia** Hama GmbH & Co.KG non si assume alcuna responsabilità per i danni derivati dal montaggio o l'utilizzo scorretto del prodotto, nonché dalla mancata osservanza delle istruzioni per l'uso e/o delle indicazioni di sicurezza.

> **8. Assistenza e supporto** In caso di domande sul prodotto, rivolgersi alla Consulenza prodotto Hama. Hotline: +49 9091 502-115 (ted./ing.) Ulteriori informazioni sul supporto sono disponibili qui: www.hama.com

#### **9. Instrucciones para desecho y reciclaje**

**Nota sobre la protección medioambiental:**

Después de la puesta en marcha de la directiva Europea 2012/19/EU y 2006/66/EU en el sistema legislativo nacional, se **Contract** aplicara lo siguiente: Los aparatos eléctricos y electrónicos, así como las baterías, no se deben evacuar en la basura doméstica. El usuario está legalmente obligado a llevar los aparatos eléctricos y electrónicos, así como pilas y pilas recargables, al final de su vida útil a los puntos de recogida comunales o a devolverlos al lugar donde los adquirió. Los detalles quedaran definidos por la ley de cada país. El símbolo en el producto, en las instrucciones de uso o en el embalaje hace referencia a ello. Gracias al reciclaje, al reciclaje del material o a otras formas de reciclaje de aparatos/ pilas usados, contribuye Usted de forma importante a la protección de nuestro medio ambiente.

#### **9. Indicazioni di smaltimento**

**Informazioni per protezione**

**ambientale:** Dopo l'implementazione della Direttiva Europea 2002/96/EU e 2006/66/EU nel sistema legale  $\sim$ nazionale, ci sono le seguenti applicazioni: Le apparecchiature elettriche ed elettroniche e le batterie non devono essere smaltite con i rifiuti domestici. I consumatori sono obbligati dalla legge a restituire I dispositivi elettrici ed elettronici e le batterie alla fine della loro vita utile ai punti di raccolta pubblici preposti per questo scopo o nei punti vendita. Dettagli di quanto riportato sono definiti dalle leggi nazionali di ogni stato. Questo simbolo sul prodotto, sul manuale d'istruzioni o sull'imballo indicano che questo prodotto è soggetto a queste regole. Riciclando, ri-utilizzando i materiali o utilizzando sotto altra forma i vecchi prodotti/le batterie, darete un importante contributo alla protezione dell'ambiente.

## **NL** Gebruiksaanwijzing

2. Slot voor chipkaarten

#### **Bedieningselementen en weergaven** 1. Status-LEDs (Power/Data)

Hartelijk dank dat u voor een product van of belangrijke informatie.

kring.

zonnestralen.

stoten.

#### Hama heeft gekozen. Neem de tijd om de volgende **2. Inhoud van de verpakking** • USB 2.0 chipkaartlezer met vaste

aanwijzingen en instructies volledig door te lezen. Berg deze gebruiksaanwijzing vervolgens op een goede plek op zodat u hem als naslagwerk kunt gebruiken. Op zodat u hem als naslagwerk kunt gebruiken. Mocht u het toestel verkopen, geeft u dan ook deze gebruiksaanwijzing aansluitkabel · Deze bedieningsinstructies **3. Veiligheidsinstructies** • Het product is bedoeld voor nietcommercieel privegebruik in huiselijke

## aan de nieuwe eigenaar. **1. Verklaring van waarschuwingssymbolen en**

## **instructies**

**Waarschuwing**

Wordt gebruikt voor veiligheidsinstructies of om de aandacht te trekken op bijzondere gevaren en risico's.

## **Aanwijzing** Wordt gebruikt voor extra informatie

• Bescherm het product tegen vuil, vocht en oververhitting en gebruik het alleen in droge omgevingen. • Gebruik het product niet in de onmiddellijke nabijheid van een

en stel het niet bloot aan directe

• Laat het product niet vallen en stel het niet bloot aan zware schokken of

garantie. • Elektrische apparaten dienen buiten het bereik van kinderen gehouden te

## worden! **4. Systeemeisen**

De chipkaartlezer ondersteunt de volgende besturingssystemen: • Windows 10/8.1/8/7 / Mac OS

verwarming of andere warmtebronnen 10.10 / 10.11

**5. Inbedrijfstelling**

**Aanwijzing – compatibiliteit USB 1.1** • De USB 2.0 chipkaartlezer "Multi" is ook compatibel met USB 1.1. • Het installeren van extra drivers

Voor de gebruikmaking van de chipkaartlezer heeft u een Smartcard of ID-kaart, alsmede een geschikte software nodig. De software krijgt u evt. van uw bank, de overheid van uw land of van andere geautoriseerde instituten. Deze software is niet bij dit product inbegrepen. Diverse gratis of te kopen software en

> chipkaarten waarmee u uw chipkaartlezer kunt gebruiken vindt u in het internet. • Sluit de USB 2.0 chipkaartlezer op een vrije USB-poort van uw computer aan. • Steek uw chipkaart in het slot voor chipkaarten (2). Bij een succesvolle verbinding gaat de linker LED-indicatie rood branden. • Tijdens de datatransfer brandt de linker LED-indicatie rood en de rechter LED-

indicatie groen (1).

Reinig dit product uitsluitend met een pluisvrije, licht vochtige doek en maak geen gebruik van agressieve binnendringt.

**7. Uitsluiting van garantie en aansprakelijkheid** Hama GmbH & Co. KG aanvaardt geen enkele aansprakelijkheid of garantieclaims voor schade of gevolgschade, welke door ondeskundige installatie, montage en ondeskundig gebruik van het product ontstaan of het resultaat zijn van het niet in acht nemen van de bedieningsinstructies en/of

veiligheidsinstructies. **8. Service en support**

Neem bij vragen over het product contact op met de afdeling Productadvies van HAMA. Hotline: +49 9091 502-115 (Duits/

Engels) Meer support-informatie vindt u hier: www.hama.com

#### **6. Onderhoud en verzorging**

reinigingsmiddelen. Let erop dat er geen water in het product

#### **9. Aanwijzingen over de afvalverwerking Notitie aangaande de bescherming van het milieu:**

 $\boxtimes$ van de Europese Richtlijn 2002/96/EU en 2006/66/EU in **Contract** 

Elektrische en elektronische apparatuur, zoals batterijen mag niet met het huisvuil weggegooid worden. Consumenten zijn wettelijk verplicht om electrische en elctronische apparaten zoals batterijen op het einde van gebruik in te dienen bij openbare verzamelplaatsen speciaal opgezet voor dit doeleinde of bij een verkooppunt. Verdere specificaties aangaande dit onderwerp zijn omschreven door de nationale wet van product, de gebruiksaanwijzing of de verpakking duidt erop dat het product onderworpen is aan deze richtlijnen. Door te recycleren, hergebruiken van materialen of andere vormen van hergebruiken van oude toestellen/

Ten gevolge van de invoering het nationaal juridisch system, is het volgende van toepassing:

batterijen, levert u een grote bijdrage aan de bescherming van het mileu.

het betreffende land. Dit symbool op het

• Probeer niet het product zelf te onderhouden of te repareren. Laat onderhouds- en reparatiewerkzaamheden door vakpersoneel uitvoeren. • Open het product niet en gebruik het niet meer als het beschadigd is. • Het verpakkingsmateriaal direct en overeenkomstig de lokaal geldende afvoervoorschriften afvoeren. • Verander niets aan het toestel. Daardoor vervalt elke aanspraak op **Chipkaartinterface:** • Compatibel met de PC/SC specificatie • Ondersteunt Microsoft Smart Card for Windows • Ondersteunde geheugenchipkaarten HLE4418, SLE4428, SLE4432, SLE4442, AT88SC1608, AT45D041 • Smartcard (processor-chipkaart) Ondersteuning: conform ISO 7816-1, 2,

3, 4; protocollen  $T=0$ ,  $T=1$ • APIs : PC/SC, PKCS#11<br>• APIs : PC/SC, PKCS#11 .<br>borziening kaarten: 1,8V/3V/5V

is niet noodzakelijk. De installatie wordt automatisch uitgevoerd.

• Alimentazione elettrica card: 1,8V/3V/5V **5. Messa in funzione Avvertenza – compatibilità USB 1.1** • Il chip card reader USB 2.0 è .<br>patibile verso il basso con compatil<br>USB 1.1. • Non sono necessari driver supplementari. L'installazione avviene automaticamente.

Per l'utilizzo del chip card reader è ID e un software idoneo. Il software è disponibile presso la vostra banca, l'amministrazione del vostro paese o altre istituzioni autorizzate. Questo software non è parte integrante del prodotto. Ulteriori software gratuiti o a pagamento

vostro chip card reader sono disponibili in Internet. • Collegare il chip card reader USB 2.0 a una porta USB libera del computer. • Introdurre la chip card nell'apposito slot (2). Se il collegamento viene effettuato con successo, la spia di controllo a LED sinistra si accende di rosso.

• Durante il trasferimento dei dati, la spia di controllo sinistra si accende di rosso e la spia di controllo a LED destra si accende di verde.

• Compatibile con la specifica PC/SC • Supporta Microsoft Smart Card for HLE4418, SLE4428, SLE4432, SLE4442, AT88SC1608, AT45D041 • Supporta Smartcard (chip card a processore): conformemente a ISO 7816-1, 2, 3, 4; protocolli T=0, T=1 • APIs : PC/SC, PKCS#11

e chip card con cui potete utilizzare il

necessaria una smart card o una scheda

**7. Exclusión de responsabilidad** Hama GmbH & Co KG no se responsabiliza ni concede garantía por los daños que surjan por una instalación, montaje o manejo incorrectos del producto o por la no observación de las instrucciones de manejo y/o de las instrucciones de seguridad.

> Si tiene que hacer alguna consulta sobre el producto, diríjase al asesoramiento de

Línea directa: +49 9091 502-115

Encontrar más información de soporte

productos Hama.

(Alemán/Inglés)

aquí: www.hama.com

## **8. Servicio y soporte**